# <span id="page-0-0"></span>Implementation in Competitive Programming

### Oliver-Matis Lill

March 27, 2017

Oliver-Matis Lill [Implementation in Competitive Programming](#page-16-0)

イロメ イ母メ イヨメ イヨメー

 $\equiv$ 

 $QQ$ 

- At the beginning I will hold a lecture
- Rest of the lecture will be spent on problem solving

### Subjects

- Work environment
- Standard library
- **o** Implementation tips

and the first

 $\langle \langle \overline{r} \rangle \rangle$  ,  $\langle \langle \rangle \rangle$  ,  $\langle \rangle$  ,  $\langle \rangle$  ,  $\langle \rangle$ 

 $QQ$ 

э

# My Programming Environment

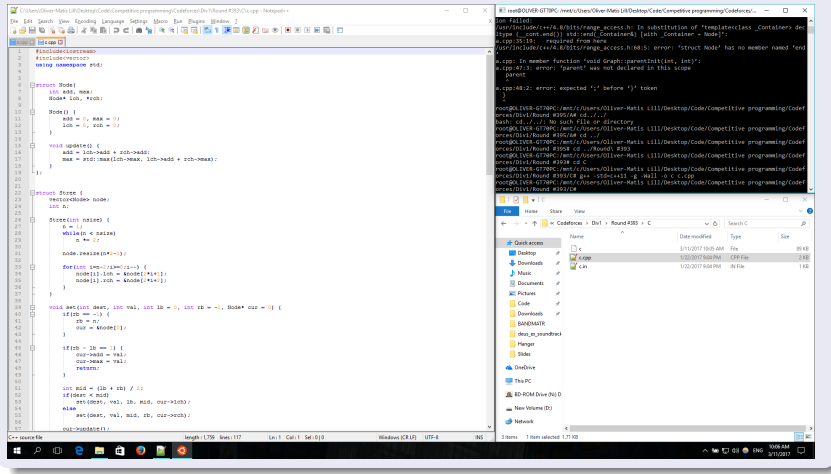

Oliver-Matis Lill [Implementation in Competitive Programming](#page-0-0)

イロメ イ御メ イ君メ イ君メー 君

- Bash on Ubuntu on Windows Linux command line on windows, more convenient than a virtual machine
- Notepad++ Good text editor for windows
- Windows Explorer You can run stuff from the address bar
- $\bullet$  g++  $\bullet$  Compiles C++ files
- gdb Debugging tool

イロト イ押 トイヨ トイヨ トーヨ

- Most languages have their own standard library
- Contains a lot of functions, objects and other stuff that give you a lot of power
- Accessible in almost any environment (including in programming contests)
- Very useful in contests

and and

メ母 トメ ミ トメ ミ トー

E

Some useful C++ standard library functions/classes:

- **1** vector resizeable array of objects
- <sup>2</sup> sort sorting function. Can use your own predicate.  $O(N \log N)$  complexity
- <sup>3</sup> lower bound\upper bound binary search on sorted array.  $O(\log N)$  complexity
- $\bullet$  priority queue heap.  $O(\log N)$  insertion, deletion, maximum finding
- $\bullet$  set\map very powerful self-balancing binary tree.  $O(\log N)$ insertion, deletion, lookup. In practice, these operations are slower than binary search and heap operations

Problems 1, 2, 3 test your skill with the Standard Library

イロメ イ母メ イヨメ イヨメー

- Learn to use some standard library reference. My favorite for C++ is: <http://www.cplusplus.com/reference/>
- Experiment with the standard library as much as possible (especially in competitive programming)
- **•** Useful everywhere

and and

メ押 メイモ メモン

э

 $\Omega$ 

- Implementation is creative work
- **•** There are many ways to implement the same thing, some better than others
- Focus on the readability and elegance of your code. Those attributes are useful for example:
	- **1** For avoiding and fixing bugs
	- 2 For implementing very complicated stuff
	- **3** For focusing when writing code
	- <sup>4</sup> When sharing code with others
- The following tips should be helpful in achieving that

and and

 $\mathcal{A} \oplus \mathcal{B}$   $\mathcal{B}$   $\mathcal{A} \oplus \mathcal{B}$   $\mathcal{A} \oplus \mathcal{B}$ 

# Locality

- Declare your variables in as small scope as possible
- Makes it clearer where and how the variables are used

 $\rightarrow$ 

- Allows you to better reuse variable names
- Helps you avoid mixing up variables

#### Example

```
//... includes, etc ...
int ind, a, b;
long long dp[20][20];
int main() {
   //... some code ...
   if(something) {
       //... use the variables ...
   }
}
```

```
//... includes, etc ...
int main() {
   //... some code ...
   if(something) {
       int ind, a, b;
       long long dp[20][20];
       //... use the variables ...
   }
}
```
Oliver-Matis Lill [Implementation in Competitive Programming](#page-0-0)

 $QQ$ 

Ξ 三下

## Scope

• Scope can be created without keywords (like if/while)

 $\rightarrow$ 

• Useful for creating locality

#### Example

```
//... includes, etc ...
int main() \{//... some code ...
   int x, y, dx, dy;
   //... use those variables ...
   //... some unrelated code ...
   double xd, yd, dxd, dyd;
   //... use those variables ...
}
```

```
//... includes, etc ...
int main() \{//... some code ...
   {
      int x, y, dx, dy;
      //... use those variables ...
   }
    //... some unrelated code ...
   {
      double x, y, dx, dy;
       //... use those variables ...
   }
}
```
 $QQ$ 

Ξ

# Keyword static

Enables you to declare global variables in local scope, giving them the benefits of locality

 $\rightarrow$ 

}

}

#### Example

```
//... includes, etc ...
int dp1[1001][1001];
double dp2[101][50001];
int function1() {
   //... calculation on dp1 ...
   return dp1[1000][1000]
}
double function2() {
   //... calculation on dp2 ...
   return dp2[100][50000];
}
   ... rest of the code ...
```

```
//... includes, etc ...
```

```
int function1() {
   static int dp[1001][1001];
   //... calculation on dp ...
   return dp[1000][1000]
```
double function2() { static double dp[101][50001]; //... calculation on dp ... return dp[100][50000];

イロメ イ母メ イヨメ イヨメ

Ė

 $QQ$ 

```
... rest of the code ...
```
- OOP (Object Oriented Programming) is a very powerful tool. Learn to use it!
- Allows you to logically connect variables, functions and etc.
- **•** Gives you more options to create locality
- Allows you to declare functions locally

 $1.7.147$ 

医单侧 医骨关节

#### Example

```
//... includes, etc ...vector<sub>int</sub> > arc[2][100000];int weight[2][100000];
void construct(int i, int seed) {
   //uses arc[i] and weight[i]
}
int calculate(int i) {
   //uses arc[i] and weight[i]
}
int main() \{construct(0, 15);
   construct(1, 2017);
   \text{count} < \text{scaleulate}(0) < \text{cm}';
   \text{count} < \text{c}calculate(1) < \text{c}'\n';
}
```

```
//... includes, etc ...
struct Graph {
   vector<sub>int</sub> arc[100000];
    int weight[100000];
    //constructor
    Graph(int seed) {
       //uses arc and weight
    }
   int calculate() {
       //uses arc and weight
    }
};
int main() {
   static Graph g1(15), g2(2107);
   \text{cout} \ll \text{g1} calculate()\ll \sim'<sub>u</sub>';
   \text{count} < \text{g2} calculate()< \text{y}',
}
```
 $\mathcal{A}(\overline{\mathcal{P}}) \rightarrow \mathcal{A}(\overline{\mathcal{P}}) \rightarrow \mathcal{A}(\overline{\mathcal{P}})$ 

Ė

 $QQ$ 

 $-10<sup>-10</sup>$ 

 $\rightarrow$ 

## Initializer List

- Gives you a very elegant way to initialize objects
- Can be used to initialize standard library objects

#### **Example**

```
//... includes, etc ...
struct Object {
   int cnt, val, size;
};
int main() \{Object cur;
   cur.cnt = 1, cur.val = 10;
   cur.size = 2:
   vector<sub>int</sub> arr(3);
   arr[0] = 2, arr[1] = 15;
   arr[2] = 52;}
```

```
\rightarrow//... includes, etc ...
       struct Object {
           int cnt, val, size;
       };
       int main() {
           Object cur = \{1, 10, 2\};
           vector \langle \text{int} \rangle arr = {2, 15, 52};
       }
```
イロト イ母ト イヨト

 $\equiv$ 

 $QQ$ 

э

## Lambda Functions

- Allows you to create one-time, nameless local functions
- Makes sorting with a function simpler and more readable

 $\rightarrow$ 

#### Example

```
//... includes, etc ...
bool pred(Object l, Object r) {
   return l.cnt∗l.val <
          r.cnt∗r.val;
}
int main() \{//... some code ...
   vector<Object> objects;
   //... construct objects ...
   sort(objects.begin(),
       objects.end(),
       pred);
}
```

```
//... includes, etc ...
int main() {
   //... some code ...
   vector<Object> objects;
   //... construct objects ...
   sort(objects.begin(),
        objects.end(),
        [](Object l, Object r)
       {return l.cnt∗l.val <
              r.cnt∗r.val;});
}
```
 $QQ$ 

 $\overline{1}$ 

一

## Pointers

- More convenient way to refer to objects than indices, cur->next[1]->next[3] is better than next[next[cur][1]][3]
- Useful for finding multiple orderings of an array of objects

#### Example

```
vector<Object∗> byVal(n);
for(int i=0;i< n;i++) byVal[i] = &object[i];
sort(byVal.begin(), byVal.end(),
      [](Object∗ l, Object∗ r) {return l−>val < r−>val;});
vector<Object∗> odd(n/2);
for(int i=1;i< n;i+=2) odd[i/2] = byVal[i];
sort(odd.begin(), odd.end(),
      [](Object∗ l, Object∗ r) {return l−>size < r−>size;});
for(int i=0;i\langle n/2; i++\rangle odd[i]->result += i;
```
 $QQ$ 

- <span id="page-16-0"></span>Competitive programming can help direct you to write a lot of code
- Use it to develop your implementation skill and to learn to write more elegant and readable code
- The aforementioned tips are only tools, use them intelligently. Don't try to forcibly use something if it's not helpful
- **•** Implementation is creative work and can be quite interesting

**NORTH AT A**